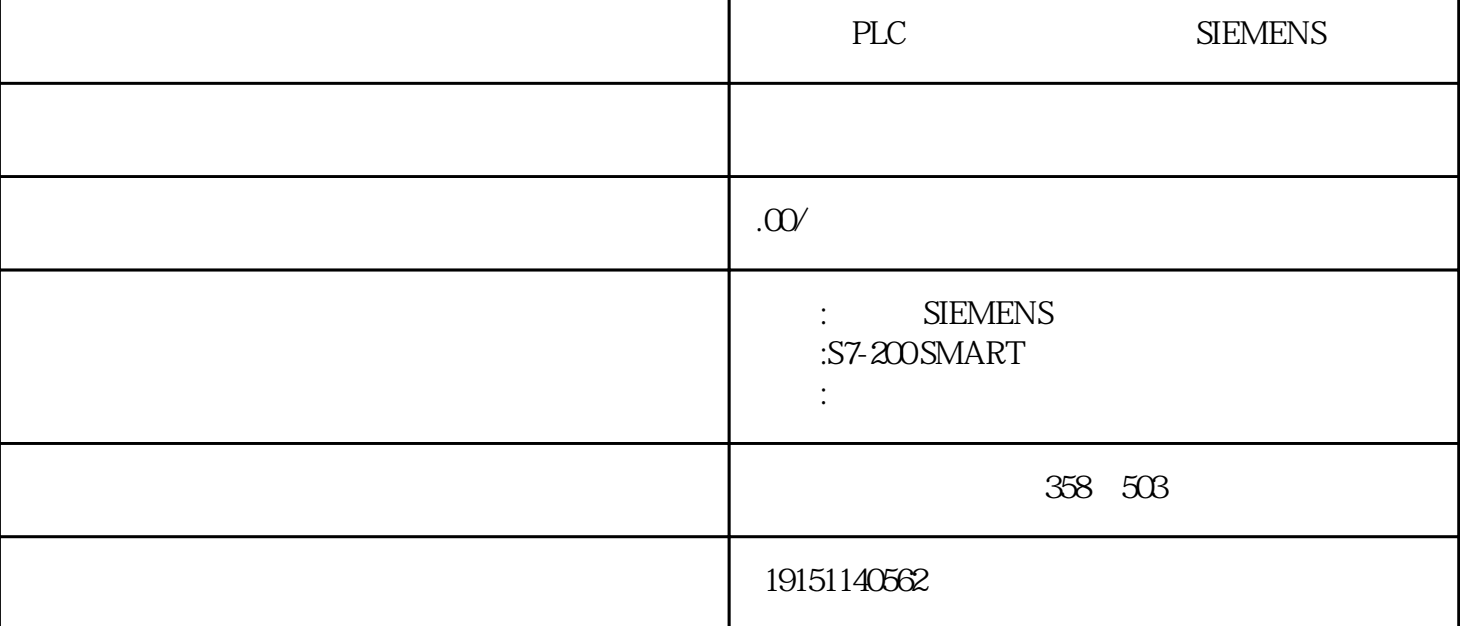

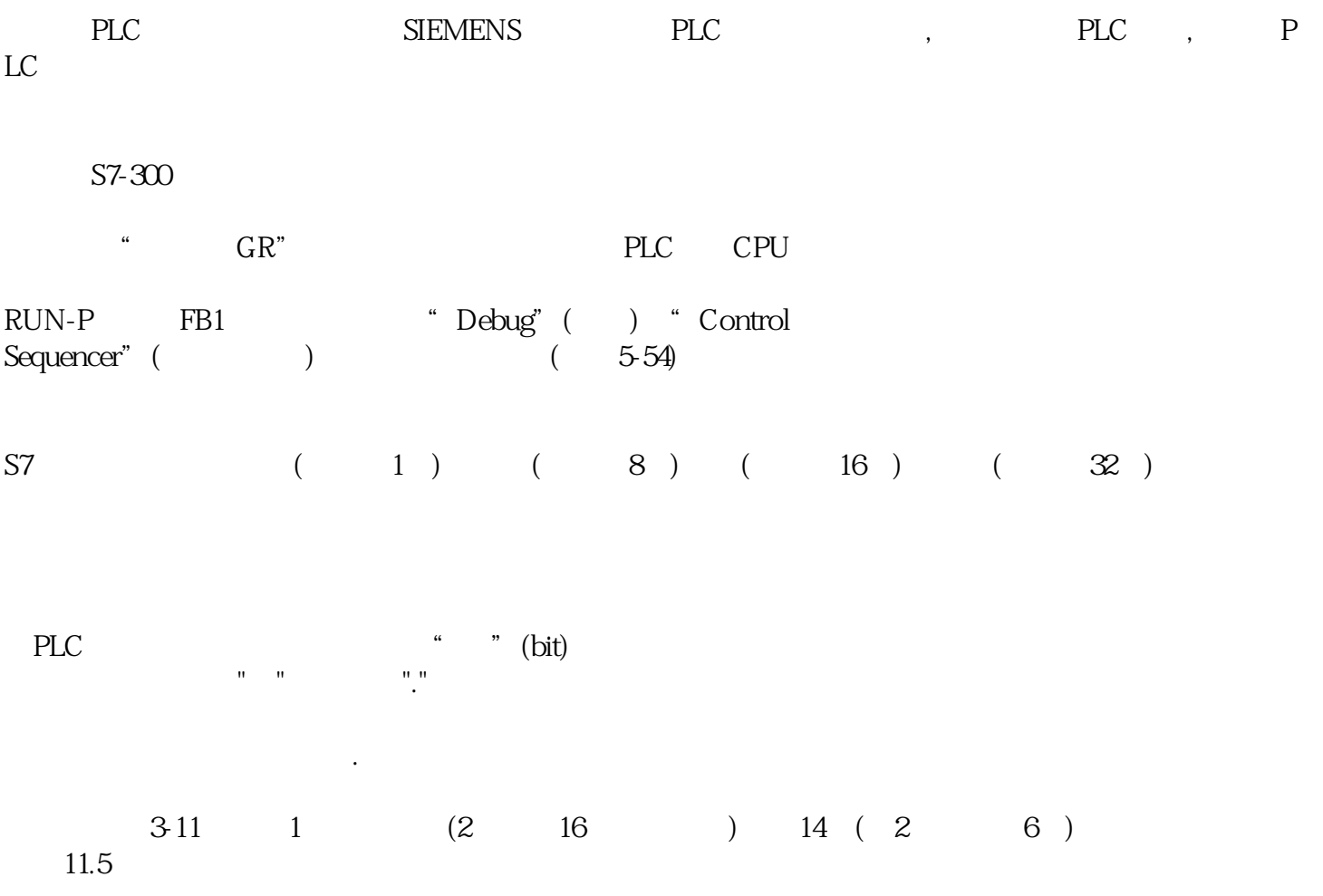

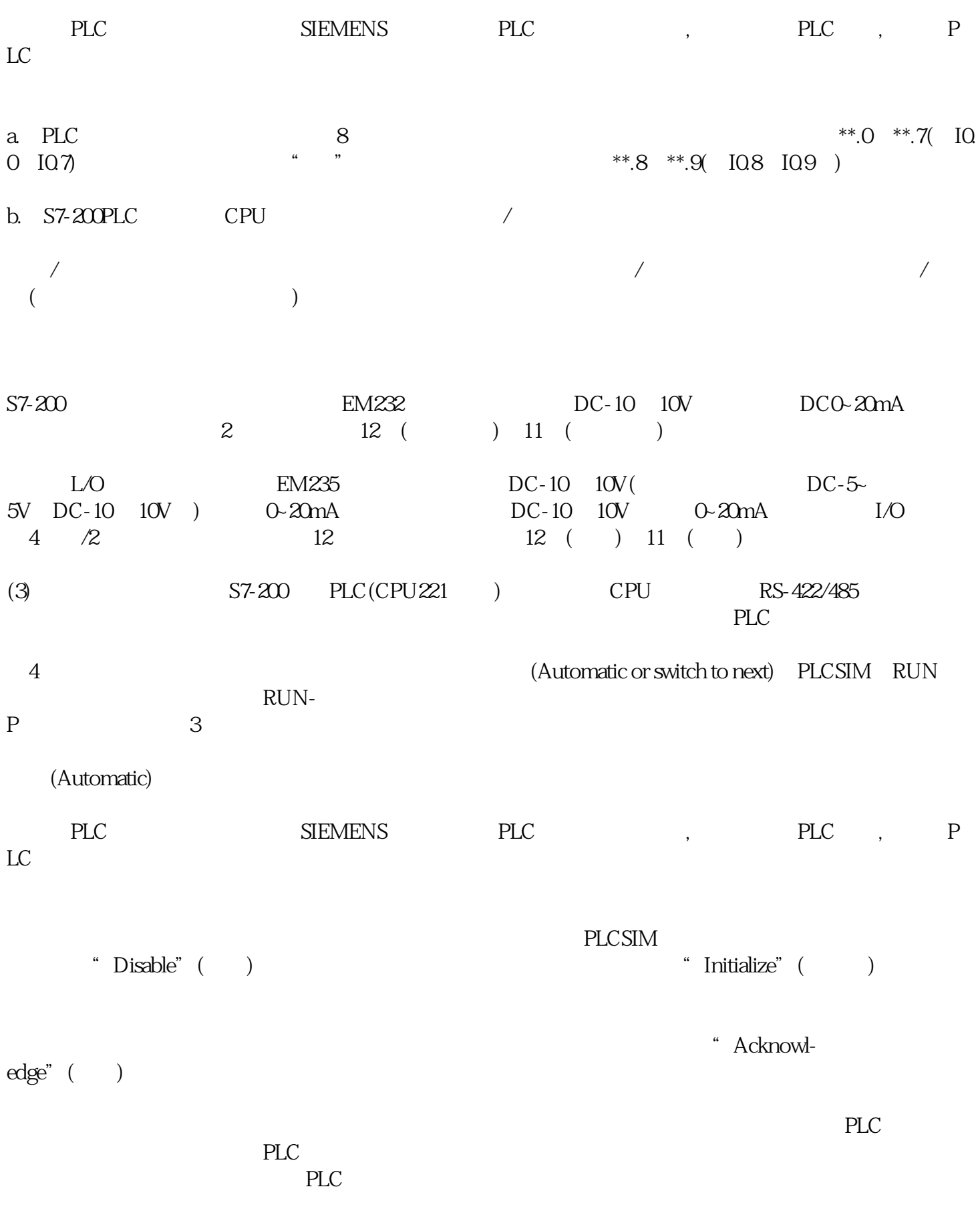

 $\frac{u}{c}$  "

 $PLC$ 

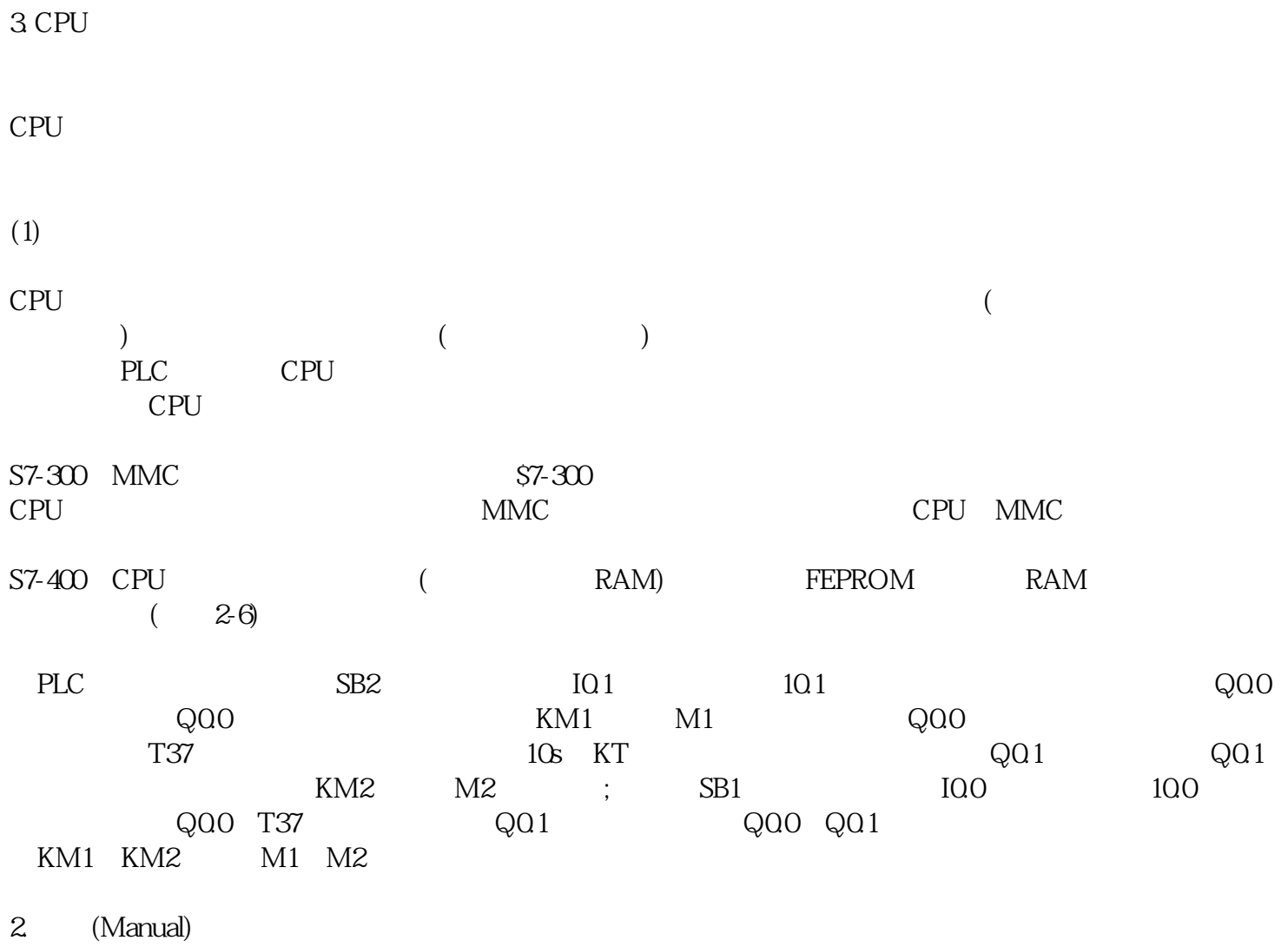

 $\epsilon$  $5-54$ ), "Disable"( ), "Step Number" step Number" " Activate" ( ) " Deacti-vate" ( )